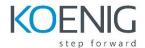

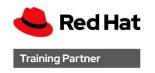

# Cloud Storage with Red Hat Ceph Storage (CL260)

# Course description

Build, expand and maintain cloud-scale, clustered storage for your applications with Red Hat Ceph Storage

Cloud Storage with Red Hat Ceph Storage (CL260) is designed for storage administrators and cloud operators who deploy Red Hat Ceph Storage in a production data center environment or as a component of a Red Hat OpenStack Platform or OpenShift Container Platform infrastructure. Learn how to deploy, manage, and scale a Ceph storage cluster to provide hybrid storage resources, including Amazon S3 and OpenStack Swift-compatible object storage, Cephnative and iSCSI-based block storage, and shared file storage. This course is based on Red Hat Ceph Storage 5.0.

# Course summary

- Deploy and manage a Red Hat Ceph Storage cluster on commodity servers.
- Perform common management operations using the web-based management interface.
- Create, expand, and control access to storage pools provided by the Ceph cluster.
- Access Red Hat Ceph Storage from clients using object, block, and filebased methods.
- Analyze and tune Red Hat Ceph Storage performance.
- Integrate Red Hat OpenStack Platform image, object, block, and file storage with a Red Hat Ceph Storage cluster.
- Integrate OpenShift Container Platform with a Red Hat Ceph Storage cluster.

#### 1. Introducing Red Hat Ceph Storage architecture

Describe Red Hat Ceph Storage architecture, including data organization, distribution and client access methods.

#### 2. Deploying Red Hat Ceph Storage

Deploy a new Red Hat Ceph Storage cluster and expand the cluster capacity.

#### 3. Configuring a Red Hat Ceph Storage cluster

Manage the Red Hat Ceph Storage configuration, including the primary settings, the use of monitors, and the cluster network layout.

#### 4. Creating object storage cluster components

Create and manage the components that comprise the object storage cluster, including OSDs, pools, and the cluster authorization method.

#### 5. Creating and customizing storage maps

Manage and adjust the CRUSH and OSD maps to optimize data placement to meet the performance and redundancy requirements of cloud applications.

#### 6. Providing block storage using RADOS Block Devices

Configure Ceph to provide block storage for clients by using RADOS block devices (RBDs).

## 7. Providing object storage using a RADOS Gateway

Configure Ceph to provide object storage for clients by using a RADOS Gateway (RGW).

#### 8. Providing file storage with CephFS

Configure Ceph to provide file storage for clients using the Ceph File System (CephFS).

## 9. Managing a Red Hat Ceph Storage cluster

Manage an operational Ceph cluster using tools to check status, monitor services, and properly start and stop all or part of the cluster. Perform cluster maintenance by replacing or repairing cluster components, including MONs, OSDs, and PGs.

# 10. Tuning and troubleshooting Red Hat Ceph Storage

Identify the key Ceph cluster performance metrics and use them to tune and troubleshoot Ceph operations for optimal performance.

# 11. Managing Cloud Platforms with Red Hat Ceph Storage

Manage Red Hat cloud infrastructure to use Red Hat Ceph Storage to provide image, block, volume, object, and shared file storage.

#### 12. Comprehensive review

Review tasks from Cloud Storage with Red Hat Ceph Storage.